Autodesk AutoCAD Descargar [Mac/Win] [Ultimo-2022]

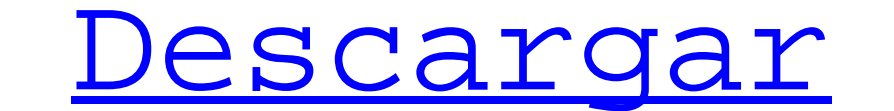

### **AutoCAD Crack X64 [Mas reciente]**

Además de sus características tradicionales de diseño y dibujo, AutoCAD también es una herramienta de modelado gráfico. Las funciones de modelado gráfico están disponibles a través de herramientas de dibujo integradas y fu modelado gráfico se utiliza para diseñar y crear objetos y su geometría asociada que representan objetos tridimensionales. Las funciones de modelado gráfico de AutoCAD permiten a un diseñador dibujar cualquier objeto. Por capacidades de diseño y dibujo y tiene una extensa biblioteca de plantillas de dibujo. Estas plantillas de dibujo se pueden utilizar para crear rápidamente dibujos para una amplia gama de proyectos comerciales y domésticos capacidades adicionales para el modelado 3D y el diseño paramétrico 3D. Los usuarios también pueden crear hojas para dibujos de chapa, diseños de fabricación, dibujos de fabricación, dibujos de proyectos arquitectónicos y diseño arquitectúnico, arquitectura paisajista, modelado 3D y más. AutoCAD es un popular programa comercial utilizado por arquitectos, ingenieros, contratistas y otros para crear diseños 2D y 3D. Historia AutoCAD fue cread Inc., a pedido de su jefe. A Bruns se le encargó desarrollar la última versión de AutoCAD, AutoCAD, AutoCAD R14, para Windows 3.1 de Microsoft. Windows 3.1 solo estaba disponible para un número limitado de probadores beta, amiga quería poner su dibujo en un disquete para presentarlo en un picnic corporativo. El dibujo no era muy complejo y Bruns tardó un total de unas cuatro horas en dibujarlo todo, pero empezó a pensar en cómo podría simpli hacer que el usuario escriba las diversas líneas, círculos y otras formas. El amigo de Bruns estaba interesado en esta idea. Mientras el usuario tecleaba las líneas y formas del dibujo, Bruns tecleaba el texto que acompaña con las líneas, curvas y otros objetos. Esto es similar a una palabra

Funciones \* La forma más sencilla de acceder a los comandos de AutoCAD es a través del módulo ACS, que se utiliza para automatizar la interfaz de usuario. Para obtener más información, consulte la Guía del usuario de ACS. ofrece un menú de elementos que se pueden utilizar para proporcionar una interfaz de usuario personalizada para algunos de los comandos de AutoCAD. Para obtener más información, consulte la sección "Uso del cuadro de diálo utilizan para personalizar el comportamiento de los comandos. Para obtener más información, consulte la Guía del usuario del intérprete. \* Diálogos MFC \* ObjectARX, la biblioteca de clases de C++ que admite aplicaciones na automatización, un proceso de uso de comandos para alterar el flujo del programa en AutoCAD, se utiliza para realizar la entrada de datos, reducir los costos de mano de obra, proporcionar controles administrativos y mejora procesamiento de información en un dibujo. En AutoCAD, la entrada de datos se realiza a través de la línea de comandos u otros programas, como herramientas de extracción y conversión de datos. Importación se refiere al pro lleva a cabo en dos partes: convertir el formato de archivo externo al formato de dibujo interno e importar los datos al dibujo. El proceso de datos al dibujo. El proceso de archivo a otro es un proceso de dos pasos. Prime convierte al formato interno, que luego se importa al dibujo. El primer paso está gobernado por el módulo ACS. El segundo paso se rige por el módulo IGES Converter. Exportador Exportar un archivo o formato de archivo a un formato de archivo como DXF o DWG. Exportar un dibujo a un formato de archivo es un proceso de dos pasos.Primero, el dibujo se convierte al formato de archivo, que luego se exporta. El primer paso se rige por el módulo Obj archivo Tanto el módulo TEC como el ACS ofrecen herramientas de conversión para importar o convertir datos de un formato de archivo 27c346ba05

 $1/3$ 

### **AutoCAD [abril-2022]**

# **AutoCAD Crack**

Use el keygen para activar Autodesk Autocad e instalarlo. Ingrese su clave de licencia y una ubicación de archivo. Presiona Aceptar. Pasos: 1. Ingrese la clave de licencia y la ubicación del archivo donde guardó el archivo el archivo de licencia. Si el archivo no existe o no se abre, se le pedirá que guarde una copia del archivo de clave en la ubicación especificada. 3. Haga clic en Aceptar para iniciar Autocad. Puede comprobar el estado de de su Bard local The Bard's Bike Shed es un gran lugar para comprar artículos relacionados con el ciclismo de fabricación local. Está alojado en nuestro Old Guildhall, y me complace decir que cuenta con el apoyo de los mie cosas. Aquí hay algunas ideas: Si te gusta andar en bicicleta, puedes recomendarlo a tus amigos y colegas. Compartir el mensaje es una excelente manera de convencer a los demás de que vale la pena andar en bicicleta. Si co su experiencia con otros ciclistas. Es genial para los clientes que han comprado en Bike Shed anunciarlo en las redes sociales. Puedes hacer tus propias camisetas. Si tiene tiempo, también nos encantaría conocer sus propia hablarnos de una tienda de ciclismo favorita o un consejo para andar en bicicleta en Londres. Nos encantaría saber de usted. P: SML FSets y Menil el sitio web de la biblioteca de preimpresión de Menil dice: Dado que Menil Menil es equivalente a SMLFSets, copie el contenido de SMLFSets en un archivo y modifíquelo para admitir la nomenclatura de Menil convenciones ¿Puede alquien proporcionarme un archivo Menil SMLFSets? A: Alqunos comentarios

### **?Que hay de nuevo en el?**

Gerente de Redacción: Trabaje con varios dibujos 2D a la vez mientras trabaja en el modelo 3D. (vídeo: 2:00 min.) Edición de diseñador de Revit. (vídeo: 1:20 min.) Compartir un portapapeles: Comparta automáticamente un enl Portapapeles con otros usuarios. (vídeo: 1:55 min.) Diseño de respuesta: Deje que los usuarios vean fácilmente cómo se ve su diseño en sus dispositivos móviles. (vídeo: 1:30 min.) Panorama de nuevo tamaño: Cree imágenes pa y AutoCAD LT son las aplicaciones de dibujo y diseño en 2D líderes en el mundo. Tienen una gran influencia en cómo las personas producen y mantienen la infraestructura, los edificios industriales y comerciales y los sistem de diseño para que sea más eficiente, brinde un mejor servicio al cliente y genere mayores retornos. Disponible en tabletas, teléfonos inteligentes y computadoras de escritorio, AutoCAD es la elección natural para arquitec AutoCAD completo, AutoCAD LT, AutoCAD LT para Mac y aplicaciones móviles disponibles para mejorar sus flujos de trabajo de dibujo, diseño y colaboración. autocad Con AutoCAD 2020, tiene más formas de crear documentos de ma ya está familiarizado, como la creación de archivos DWG y el trabajo con capas, responden mejor que nunca. Con los cambios en la forma en que trabaja, puede colaborar fácilmente con otros en tiempo real mientras comparte m una experiencia aún mejor con un diseño receptivo que hace que AutoCAD funcione mejor en su teléfono inteligente y tableta. Si está trabajando en un dispositivo móvil, incluso puede dibujar en papel y enviar dibujos desde dibujando en papel. Vea dibujos en orientación horizontal o vertical en papel o en cualquiera de los dispositivos móviles compatibles. Dibuja directamente en papel con un nuevo Surface Pro Pen.

 $2/3$ 

# **Requisitos del sistema:**

VANQUISH X: requiere al menos DirectX 11. DX9: para sistemas DX9, solo admite CPU de 9 API. DX10: para sistemas DX10, admite CPU de 9 API y DirectX 11. DX11 3D Vision; para sistemas 3D Vision, admite DirectX 11. Mínimo: Re Windows 7, Windows 8, Windows 8.1 o Windows 10 Procesador: Intel Core 2 Duo

Enlaces relacionados:

- <https://bluesteel.ie/2022/06/30/autocad-descargar/> <https://vivegeek.com/wp-content/uploads/2022/06/AutoCAD-66.pdf> [https://startclube.net/upload/files/2022/06/erlf2aVowB8rL78jdFz5\\_29\\_40558f725d51df64d88e0f7ef1e8a25c\\_file.pdf](https://startclube.net/upload/files/2022/06/erlf2aVowB8rL78jdFz5_29_40558f725d51df64d88e0f7ef1e8a25c_file.pdf) <https://kjvreadersbible.com/autodesk-autocad-23-1-crack-descarga-gratis-for-windows/> <http://marketingseoservice.com/wp-content/uploads/aurorig.pdf> <http://cineafrica.net/?p=857> [https://www.thegeneralpost.com/wp-content/uploads/2022/06/Autodesk\\_AutoCAD\\_\\_Crack\\_\\_\\_Torrent\\_Codigo\\_de\\_activacion\\_Descarga\\_gratis.pdf](https://www.thegeneralpost.com/wp-content/uploads/2022/06/Autodesk_AutoCAD__Crack___Torrent_Codigo_de_activacion_Descarga_gratis.pdf) <https://storage.googleapis.com/files-expoparcela/1/2022/06/AutoCAD-56.pdf> <https://vedakavi.com/autodesk-autocad-con-clave-de-producto/> <https://www.charitygolftournamentteesigns.com/wp-content/uploads/2022/06/AutoCAD-8.pdf> <https://rwix.ru/autodesk-autocad-2017-21-0-con-keygen-descarga-gratis.html> [https://workuccino.com/wp-content/uploads/2022/06/Autodesk\\_AutoCAD\\_\\_Descarga\\_gratis.pdf](https://workuccino.com/wp-content/uploads/2022/06/Autodesk_AutoCAD__Descarga_gratis.pdf) <https://clasificadostampa.com/advert/autocad-crack-con-llave-descarga-gratis/> <https://studiolegalefiorucci.it/2022/06/29/autocad-23-0-crack-con-codigo-de-licencia-win-mac-4/> <https://fernandoscafeoxford.com/autocad-20-1-crack-finales-de-2022/> <https://molenbeekshopping.be/wp-content/uploads/2022/06/ualscha.pdf> <https://buckeyemainstreet.org/autodesk-autocad-24-2-crack-con-clave-de-licencia-x64-abril-2022/> <https://okinawahousingportal.com/autodesk-autocad-version-completa-x64-2/> <https://firstlady-realestate.com/2022/06/30/autocad-clave-de-producto-completa-descarga-gratis/>
- [https://trevelia.com/upload/files/2022/06/lxNLkVAWXbgM5OSzyqaw\\_29\\_40558f725d51df64d88e0f7ef1e8a25c\\_file.pdf](https://trevelia.com/upload/files/2022/06/lxNLkVAWXbgM5OSzyqaw_29_40558f725d51df64d88e0f7ef1e8a25c_file.pdf)

 $3/3$